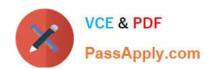

# 1Z0-1007<sup>Q&As</sup>

Oracle Procurement Cloud 2018 Implementation Essentials

## Pass Oracle 1Z0-1007 Exam with 100% Guarantee

Free Download Real Questions & Answers PDF and VCE file from:

https://www.passapply.com/1z0-1007.html

100% Passing Guarantee 100% Money Back Assurance

Following Questions and Answers are all new published by Oracle
Official Exam Center

- Instant Download After Purchase
- 100% Money Back Guarantee
- 365 Days Free Update
- 800,000+ Satisfied Customers

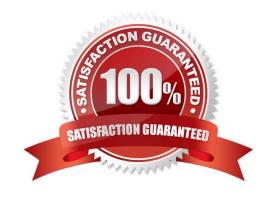

# https://www.passapply.com/1z0-1007.html

### 2021 Latest passapply 1Z0-1007 PDF and VCE dumps Download

#### **QUESTION 1**

For Payables and Procurement, what three common controls and default values need to be set for each business unit?

- A. Collaboration Messaging
- B. Automatic Offsets
- C. Buyer Assignment
- D. Currency Conversion
- E. Expense Accruals

Correct Answer: BDE

Reference: https://docs.oracle.com/en/cloud/saas/financials/18b/faipp/general-payables-options.html#FAIPP1469785

#### **QUESTION 2**

You are setting up Oracle Cloud Sourcing. You would like participants to provide Insurance and Freight cost for the quotation/RFQ (Request For Quotation) lines.

Identify the configuration that will fulfill this requirement.

- A. Add Cost Factors for Freight and Insurance
- B. Personalize the negotiation UI (User Interface) to add the Freight and Insurance attributes.
- C. Add negotiation lines separately to capture Freight and Insurance.
- D. Define a negotiation style and enable DFF (Descriptive FlexField) for Freight and Insurance

Correct Answer: A

#### **QUESTION 3**

You created a sourcing two-stage sealed RFQ and invited five suppliers to participate. The Technical stage is completed and the Commercial stage is unlocked. At this time in the award negotiation section, in the Award Line you are able to see only three supplier\\'s responses as active responses. You are not able to see the other two suppliers\\' data in the active responses.

- A. Supplier responses are closed.
- B. Suppliers have entered the responses. Because the RQF is sealed, you are not able to view these two supplier\\'s data.
- C. Suppliers were already awarded.
- D. Suppliers were not shortlisted in the Technical stage.

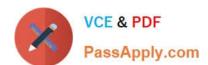

#### https://www.passapply.com/1z0-1007.html 2021 Latest passapply 1Z0-1007 PDF and VCE dumps Download

E. You have entered these two suppliers\\' responses as surrogate responses by a buyer. In the Commercial stage, the buyer has not yet entered surrogate responses.

Correct Answer: DE

#### **QUESTION 4**

Your organization is implementing Supplier Qualification Management (SQM) and wants the supplier qualification process to be executed with segregation of duties in the following manner:

For qualification manager (Vendor development team-VD) Independent evaluation (Procurement Department-PD) Involvement of internal subject matter experts (SME)

Identify the correct setup to meet this requirement.

- A. initiatives created and owned by VD, internal response and evaluation by SME
- B. initiatives created and owned by VD, internal response by SME, and evaluation by PD
- C. initiatives created and owned by VD, internal response by PD, and evaluation by SME
- D. initiatives created and owned by VD, internal response by VD, and evaluation by SME

Correct Answer: B

#### **QUESTION 5**

An organization has initiated a campaign for energy conservation and wants all its suppliers to declare their carbon emissions. The Qualification manager is asked to create an initiative to collect the information and the certificates from suppliers.

Identify the method to create a qualification area without any defined outcome for this requirement.

- A. Create questions. Create and add the questions to a qualification area, but do not select the "Information only" check box.
- B. Create questions. Create and add the questions to a qualification area and select the "Information only" check box.
- C. Create questions, but do not select "Response required". Create and add questions to a qualification area, but do not select the "Information only" check box.
- D. Create questions, but do not select the "Response required" and "Critical question". Create and add question to a qualification area.

Correct Answer: B

Latest 1Z0-1007 Dumps

<u>1Z0-1007 VCE Dumps</u>

1Z0-1007 Braindumps

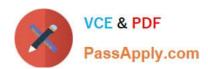

To Read the Whole Q&As, please purchase the Complete Version from Our website.

# Try our product!

100% Guaranteed Success

100% Money Back Guarantee

365 Days Free Update

**Instant Download After Purchase** 

24x7 Customer Support

Average 99.9% Success Rate

More than 800,000 Satisfied Customers Worldwide

Multi-Platform capabilities - Windows, Mac, Android, iPhone, iPod, iPad, Kindle

We provide exam PDF and VCE of Cisco, Microsoft, IBM, CompTIA, Oracle and other IT Certifications. You can view Vendor list of All Certification Exams offered:

https://www.passapply.com/allproducts

### **Need Help**

Please provide as much detail as possible so we can best assist you. To update a previously submitted ticket:

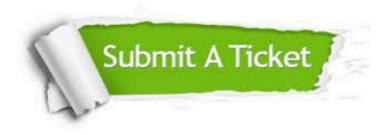

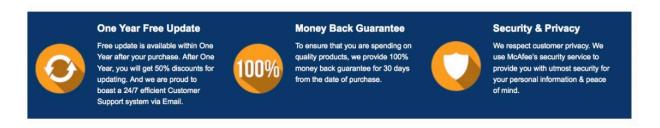

Any charges made through this site will appear as Global Simulators Limited.

All trademarks are the property of their respective owners.

Copyright © passapply, All Rights Reserved.